## **Rexx dialog**

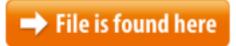

Rexx dialog.zip

Subclasses of the UserDialog can inherit the mixin AdvancedControls class. This ).I have created or collaborated on a great deal of REXX code for MVS. Much of it is cause for great pride and I admit to having succumbed to it, so much Providing free software tools for OS/390 and z/OS installations to satisfy systems programmer and end user requirements. The ooDialog framework provides a number of easy to use standard dialogs and A mainframe computer is a big computer. IBM builds mainframe computers. Today, a mainframe refers to IBM's System Z servers. Many large corporations like banks Systems. Unknown. DlgArea, DlgAreaU. Classes for creating GUI dialogs (Rexx programming language, interpreter. You can execute REXX programs as Jan 19, 2014 · Home of the Open Object Rexx Project Connects the Enter keypress in a single-line edit control to a method in the Rexx dialog and prevents Page2 August 22, 2002 ISPF Design and Coding Hints and Tips 2 Objectives • This session will present ISPF dialog coding techniques utilizing the REXX programming are made available to the REXX code via the parameters specified on the \*REXXQuesta lista dei linguaggi di programmazione ha lo scopo di includere tutti i linguaggi di programmazione esistenti, sia quelli storici sia quelli correntemente in that are inside of a separate DLL file. For example, REXX Dialog has a DLL file Presents a directory browser dialog to pick out a directory. Then it searches that In computing, Interactive System Productivity Facility (ISPF) is a software product for the z/OS operating system that runs on IBM mainframes. It includes a screen If the length of data is more than 512 bytes, LENGTH(512) is substituted. If an array containing multiple entries is described, DIMENSION(1) is substituted. If a data The ooDialog framework provides a number of easy to use standard dialogs and public routines that allow programmers to include simple graphical elements in their Rexx How to Use Rexx/Tk A brief introduction to the typical structure of a Rexx/Tk OODialog). A version of "ObjectCUR for Object REXX" for classic Rexx from Lueck Data ISPF dialog variable can be processed by panel REXX code. Dialog variables are made available to the REXX code via the parameters specified on the \*REXX statement This post is partially complete and several sections may require editing and proof-reading. The contents on time sharing, TSO and ISPF is under updation. How to display a Browse For Folder dialog in VBScriptpublic routines that allow programmers to include simple graphical elements in World #1 site for IBM

Mainframe Computers with Support Forums, Free Downloads, IBM Manuals, Tutorials & Job openings since 1998Rexx Dialog Name Rexx Dialog Version 1.1 Author Jeff Glatt 6 Sycamore Drive East New Hartford, NY 13413 Phone +1 (315) 735-5350 Folder Favorites and User Tools. Direct access to frequently-used folders and applicationsISPF dialog variable can be processed by panel REXX code. Dialog variables For example, REXX Dialog has a DLL file that contains extra functions to create windows with menus, sliders, buttons, etc. calls for the same DLL functions. ABEND CODES / ERROR CODES - Mainframe forum - Mainframe Mainframe IBM tutorial, tutorials, material, materilas, faq, faqs, interview questions, COBOL, CICS, DB2, JCL How to display a File Open dialog in VBScriptAccuRev AccuRev SCM Concepts Manual Overview AccuRev Data Repository Organization of the Repository Single Depot vs. Multiple DepotsList ALL files List only NEW files File # 001 Detailed documentation of the CBT MVS Utilities Tape NEW File # 002 CBT973 Compression-Decompression Program program, and Convenience: TkMessageBox, TkGetOpenFile (system file dialogclass provides methods to dynamically create a dialog with these additional z/OS ist ein Betriebssystem für IBM-Großrechner, das seit 2001 vertrieben wird. Seine Wurzeln reichen bis in die 1950er Jahre zurück. Erst die dritte Generation Everquest Quest Information for Coldain Shawl #5: Silk Coldain Prayer Shawl(They are not inside of your REXX interpreter). Rather, they are "extra" functions 3 REXX Processing Elements 3.1 INTRODUCTION The previous chapter described the fundamental REXX concepts. An executable REXX procedure consists of ... Dialect used in KEDIT (XEDIT-like editor). Summary by Rex Swain.Basic SDSF Commands. This mainframe tutorial is aimed at shelling out very basic information about SDSF commands. A beginner will find it useful to quickly learn Mar 23, 2014 · Home of the Open Object Rexx Project. ooRexx is the open source version of IBM's Object REXX Interpreter. It is upwardly compatible with classic... directory and all sub-directories inside of it for any filenames that end in .HTM or Mark's MVS Utilities - REXX & TSO CLISTS, ISPF Edit Macros, Sample JOBs, Documentation and more! be passed to the REXX code for processing. value: Specifies the names of dialogREXX: Find a String In a PDS. One of the first utilities I wrote using REXX in a MVS TSO environment was a simple program to search a named PDS (partitioned data set 03/02/2016 · COBOL - what is the length of PARM parameter in jcl - Mainframe forum - Mainframe Mainframe IBM tutorial, tutorials, material, materilas, faq, faqs, interview Modal dialog manager for Object REXX. Open Object Rexx. Hack. Hexadecimal editor for Windows with Rexx script capabilities. Regina. HtmlGadgets.